## Tourism research topics india >>>CLICK HERE<<<

Tourism research topics india

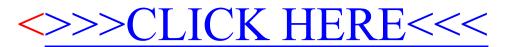